# Projekt: Trassenallokation

Projektbeschreibung: In diesem Projekt beraten Sie einen Schienennetzbetreiber, wie z.B. die DB Netz AG. Die Problematik besteht darin, fur ein gegebenes Schienennetz und ein Trassen- ¨ nachfrageszenario eine optimale Trassenauswahl zu ermitteln, d.h. maximal bzgl. der realisierten Einnahmen und zulässig bzgl. operativer Sicherheitsregeln. Ein Trasse ist hierbei die zeitliche Belegung der physischen Schieneninfrastruktur. Die Einnahmen ergeben sich als Summe der Erlöse aller realisierter Trassen.

Details: Das Schienennetz ist gegeben als Menge S von Stationen und verbindenden Gleisabschnitten J. Standard Stationen besitzen zwei Bahnhofsseiten. Falls ein Zug den Bahnhof  $s \in S$ auf Seite 1 erreicht, dann kann er direkt von Seite 2 weiterfahren bzw. im Bahnhof verweilen. Um jedoch den Bahnhof in diesselbe Richtung wieder zu verlassen, muss eine zugtypabhängige Mindestwendezeit eingehalten werden. Die Menge der Zugtypen bezeichen wir mit C und dementsprechend die Wendezeiten des Zugtyps  $c \in C$  in Station  $s \in S$  mit  $d(s, c)$ . Im Falle eines Kopfbahnhofes kommt diese bei der "Durchfahrt" trivialerweise immer zum Tragen, da per Definition nur eine Ein- und Ausfahrtrichtung existiert. Um das Zusammen- und Auseinanderlaufen von Strecken an Weichen abzubilden, gibt es zusätzlich sogenannte Pseudostationen, an denen weder gehalten noch gewendet werden darf.

Des Weiteren unterscheiden wir zwischen folgenden trivialen Fahrdynamiken, die ein Zug möglicherweise bei der Fahrt auf Gleis  $(u, v) = j \in J$  realisieren kann:

- $\triangleright$  1 Stop-Stop, d.h. der Zug hält in Station u und v,
- $\triangleright$  2 Stop-Pass, d.h. der Zug hält in Station u und fährt durch v,
- $\triangleright$  3 Pass-Stop, d.h. der Zug fährt durch u und hält in v,
- $\triangleright$  4 Pass-Pass, d.h. der Zug fährt durch  $u$  und  $v.$

Die Fahrzeiten sind ebenfalls abhängig vom Typ des Zuges und als fix anzunehmen. Mit  $d(j, c, m)$  bezeichnen wir die Fahrzeit eines Zuges  $c \in C$  auf dem Gleisabschnitt  $j \in J$ , um die Fahrdynamik  $m \in \{1, 2, 3, 4\}$  zu realisieren. Analysieren und diskutieren Sie exemplarisch anhand der gegebenen Daten, ob und in welchen Fällen diese Unterscheidungen relevant sind?

Eine Trasse für den Zugtyp  $c \in C$  ist definiert als eine Menge  $(s_1, j_1, s_2, j_2, \ldots, s_k), s_i \in S, j_i \in$ J in  $N = (S, J)$  mit Abfahrtzeiten  $ab(s_i)$  und Ankunftzeiten  $an(s_i)$ , der folgenden Eigenschaften erfüllt:

- $\triangleright$  an jeder besuchten Station einer Trasse ist die Ankunftszeit kleiner gleich der Abfahrtszeit,
- . an jeder besuchten Station einer Trasse wird im Falle eines Wendens die Mindestwendezeit eingehalten,
- $\triangleright$  aufeinanderfolgende Stationen sind konsistent bzgl. der Menge J, d.h. sie sind durch Gleise verbunden,
- $\triangleright$  aufeinanderfolgende Abfahrts- und Ankunftszeiten sind konsistent bzgl. der definierten Fahrzeiten  $d(j, c, m)$ ,
- $\triangleright$  aufeinanderfolgende Fahrzeiten  $d(j_k, c_k, m_k)$ ,  $d(j_{k+1}, c_{k+1}, m_{k+1})$  sind konsistent bzgl. der ausgewählten Fahrdynamiken.

Geben Sie eine exakte Formalisierung dieser Bedingungen an !

Vorerst wollen wir die operativen Bedingungen des Bahnsystems vereinfacht betrachten. Wir nehmen an, dass innerhalb der Stationen (auf beiden Stationsseiten) unendlich viele Züge warten, abfahren oder ankommen können. Lediglich auf allen Gleisabschnitten  $J$  soll sichergestellt werden, dass zwei ausgewählte Trassen konfliktfrei betrieben werden können. Auch hier nehmen wir im ersten Schritt eine Vereinfachung gegenüber der Realität vor und betrachten den Spezialfall, dass jeder Gleisabschnitt  $j \in J$  einer Trasse für die gesamte Fahrzeitdauer  $d(j, c, m)$ blockiert wird. Zwei Trassen sind somit in Konflikt, falls sich ihre Blockbelegungen in Ort und Zeit überlappen, wie in Abbildung [1](#page-1-0) dargestellt.

Die Trassennachfrageszenarien sind vereinfacht dargestellt ein Menge  $I$  von Zugwünschen bestehend aus:

- . Startbahnhof mit Abfahrtszeitfenster,
- . Zielbahnhof mit Ankunftszeitfenster,
- $\triangleright$  Zugtyp  $c(i) \in C$ ,
- $\rhd$  Trassenerlös  $b(i) \in \mathbb{R}_+$ .

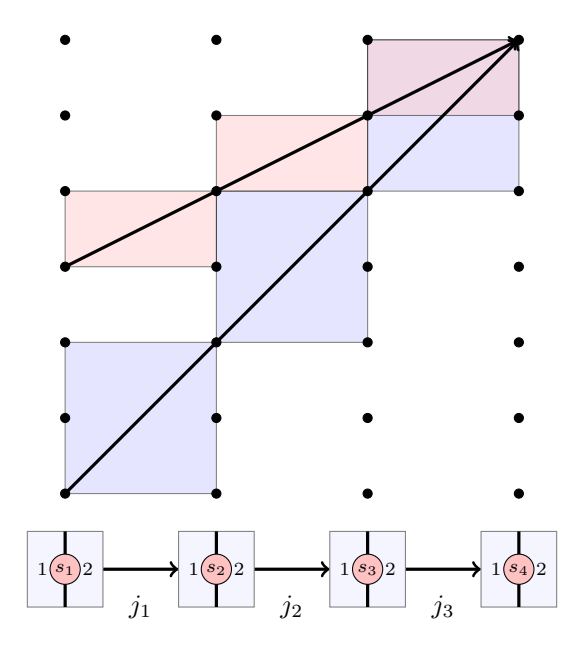

<span id="page-1-0"></span>Abbildung 1: Belegungskonflikt zweier Trassen von  $s_1$  nach  $s_4$  auf Gleisabschnitt j3.

Das Optimierungsziel ist es, eine Menge der zulässigen Trassen zu bestimmen, die konfliktfrei ist, jede Zugwunschnachfrage höchstens einmal erfüllt und maximal ist bzgl. der Gesamterlöse.

Aufgabenstellung: Folgende Punkte sind bis zum nächsten Treffen erfolgreich zu bearbeiten und sollen dann präsentiert werden:

- $\triangleright$  Datenanalyse (mit Hilfe des Visualisierungstools TraVis),
- $\triangleright$  Literaturüberblick [\[1,](#page-1-1) [2,](#page-2-0) [3\]](#page-2-1) ([\[4,](#page-2-2) [5,](#page-2-3) [6\]](#page-2-4)),
- $\triangleright$  Problembeschreibung,
- $\triangleright$  Modellierung des Optimierungsproblems als IP,
- . Vorarbeiten zur Modellerstellung mit ZIMPL.

#### Daten:

- $\triangleright$  Alle Daten befinden sich im Archiv <http://www.zib.de/schlechte/ps2010ttp.tar.gz>.
- $\triangleright$  KaFu\_\*.xml ist das gegebene Netzfile, die Spezifikation befindet sich unter [http://ttplib.](http://ttplib.zib.de) [zib.de](http://ttplib.zib.de), [\[7\]](#page-2-5) im Bereich File-Formats.
- . xxxtrains \*.xml sind die Nachfrageszenarien mit gegebenen Trassenerl¨osen, die Spezifikation befindet sich ebenfalls unter <http://ttplib.zib.de> im Bereich File-Formats.
- $\triangleright$  Im Bereich Download wird das Visualisierungstool TraVis bereitgestellt (benötigt Java) mit dem das Netz, die Nachfrageszenarien und die Lösungen visualisiert werden können.

Ziel des Projektseminars: Das Projektziel ist es, am Ende des Semesters eine vollautomatisierte Softwarelösung anzubieten, die das konzipierte Modell für die gegebenen Daten erzeugt und löst, z.B. mit einem einfach Aufruf:

<> ttp\_solver net.xml req.xml

### Elementares:

- $\triangleright$  Überlegt euch, wie ihr die Arbeiten innerhalb der Gruppe aufteilt.
- $\triangleright$  Wöchentliche gruppeninterne Treffen sind sicherlich empfehlenswert.
- $\triangleright$  Rücksprachen und 14-tägige Treffen mit den Betreuern sind ebenso erwünscht.

## Viel Erfolg !

## Literatur

<span id="page-1-1"></span>[1] Ralf Borndörfer, Martin Grötschel, Sascha Lukac, Kay Mitusch, Thomas Schlechte, Sören Schultz, and Andreas Tanner. An auctioning approach to railway slot allocation. Competition and Regulation in Network Industries, 1(2):163–196, 2006. ZIB Report 05-45.

- <span id="page-2-0"></span>[2] U. Brännlund, P. O. Lindberg, A. Nou, and J.-E. Nilsson. Railway timetabling using lagrangian relaxation. Transportation Science, 32(4):358–369, 1998.
- <span id="page-2-1"></span>[3] Alberto Caprara, Matteo Fischetti, and Paolo Toth. Modeling and solving the train timetabling problem. Operations Research, 50(5):851–861, 2002.
- <span id="page-2-2"></span>[4] Alberto Caprara, Michele Monaci, Paolo Toth, and Pier Luigi Guida. A lagrangian heuristic algorithm for a real-world train timetabling problem. Discrete Appl. Math., 154(5):738–753, 2006.
- <span id="page-2-3"></span>[5] Frank Fischer, Christoph Helmberg, Jürgen Janßen, and Boris Krostitz. Towards solving very large scale train timetabling problems by lagrangian relaxation. In Matteo Fischetti and Peter Widmayer, editors, ATMOS 2008 - 8th Workshop on Algorithmic Approaches for Transportation Modeling, Optimization, and Systems, Dagstuhl, Germany, 2008. Schloss Dagstuhl - Leibniz-Zentrum fuer Informatik, Germany.
- <span id="page-2-4"></span>[6] Richard Lusby, Jesper Larsen, Matthias Ehrgott, and David Ryan. Railway track allocation: models and methods. OR Spectrum, December 2009.
- <span id="page-2-5"></span>[7] TTPlib-Homepage, 2008. http://ttplib.zib.de.